## Plusieurs tempi simultanément

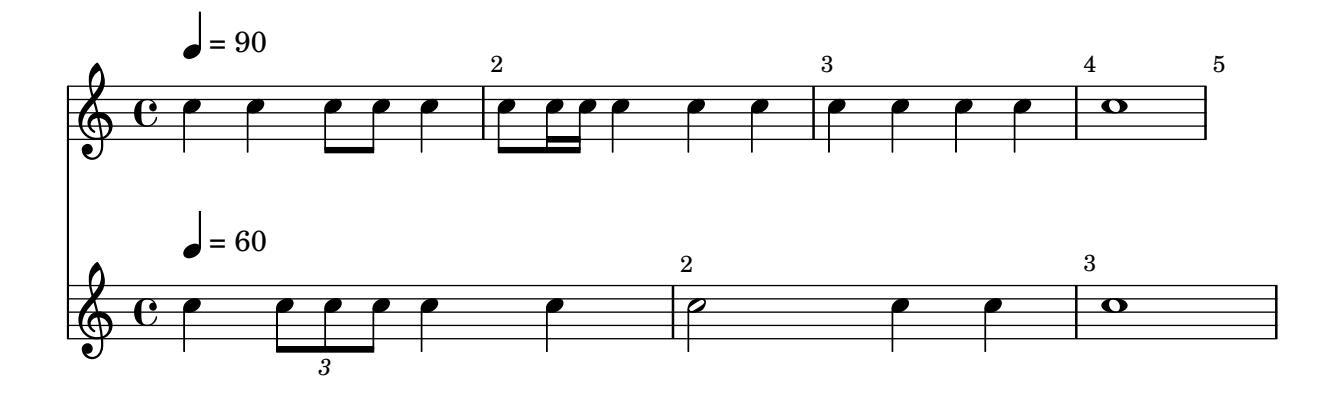